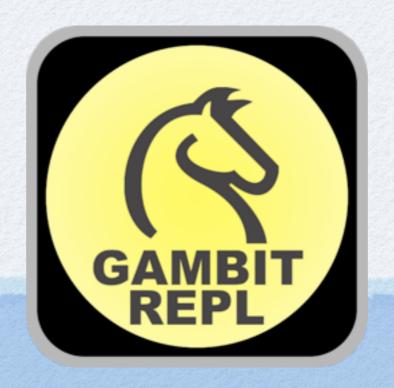

### Gambit REPL

Marc Feeley November 24, 2011

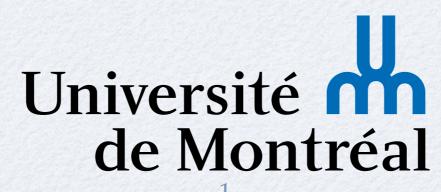

### Overview

- Scheme
- Gambit
- Gambit REPL app
  - User interface
  - Development
  - Implementation

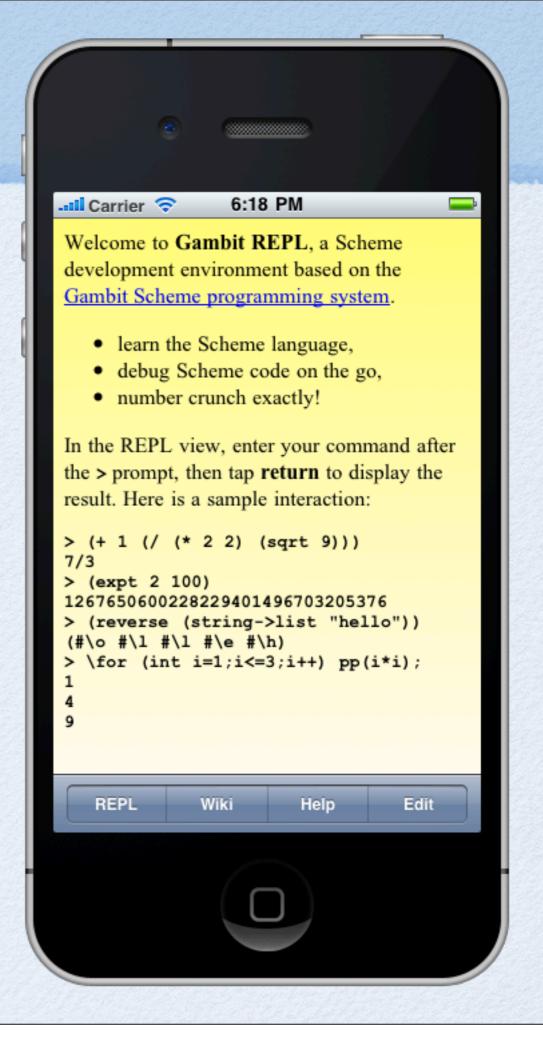

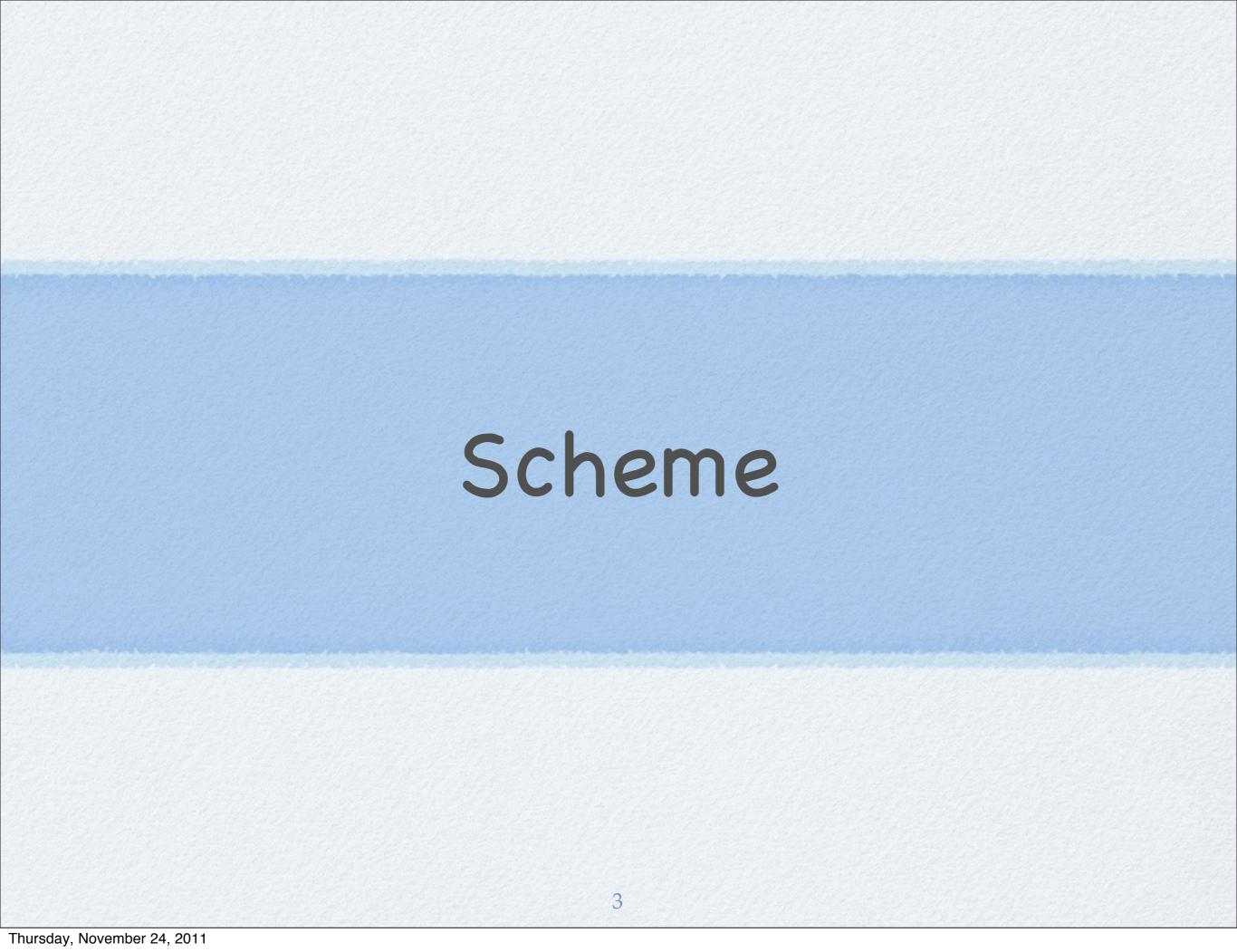

#### Scheme

- 1975: Sussman & Steele design Scheme at MIT
- Few but powerful building blocks
  - simple uniform syntax (parenthesized prefix)
  - dynamically typed
  - functional and imperative programming
  - macros, closures, first-class continuations, tail-calls, garbage collection, ...
- Used by many institutions to teach CS

Thursday, November 24, 2011

### Scheme Example

```
(define (join words separator)
   (apply string-append
          (map (lambda (str) ;; a closure
                  (string-append separator str))
               words)))
(define (path . parts) ;; a variadic function
   (join parts "/"))
(path "usr" "local" "bin") ⇒ "/usr/local/bin"
(define-macro (push val var) ;; a procedural macro
  `(set! ,var (cons ,val ,var)))
(define stack '())
(push 11 stack)
(push 22 stack)
stack \Rightarrow (22 11)
```

### Evolution of Standards

- "Academic era": concerns for purity
  - Evolution by unanimous consent:
     R1RS (1978), R2RS (1985), R3RS (1986),
     R4RS (1991), R5RS (1998) => 50 page spec
- "Real-world era": practical concerns
  - Scheme Request for Implementation (SRFI), over 100 documents, ongoing since 1998
  - Evolution by revolution: R6RS (2007)
    => 160 page spec, controversial, R7RS (soon!)

6

### Scheme Systems

- Over 50 implementations of Scheme, many toys and over 15 mature systems!
- Diverse implementation approaches:
  - Interpreters and VMs Guile, Kawa, ...
  - JIT compilers Racket, Larceny, Chez, ...
  - Compilers to C Gambit, Bigloo, Chicken, ...

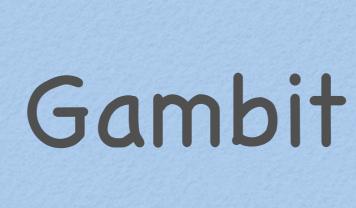

### Gambit System Evolution

- 1989: Compiler to M68K, no interpreter, no GC
- 1991: MacGambit compiler/interpreter/IDE
- 1993: Message passing implementation of futures on 90 processor BBN Butterfly
- 1994: C back-end, first commercial use
- 2004: Gambit v4, threads, I/O, LGPL/Apache
- 2011: Gambit REPL interpreter for iOS

#### Gambit Goals

- A Scheme system that is
  - conformant to R5RS and robust (no bugs)
  - portable
  - efficient (i.e. fast)
  - embeddable
- Provide simple building blocks for
  - developing practical applications
  - building more complex languages
- Avoid "being in the programmer's way"

#### GSI and GSC

- On workstations, Gambit has 2 main programs:
  - gsi: interpreter (best for debugging but not fast)
  - gsc: compiler (which includes interpreter)
- Interpreted and compiled code can be freely mixed

```
% gsi
Gambit v4.6.0

> (load "fib")
55
"/Users/feeley/fib.scm"
> (fib 20)
6765
> (exit)
```

```
% gsi fib.scm
55
% gsc fib.scm
% gsi fib.ol
55
% gsc -exe fib.scm
% ./fib
55
% gsc -c fib.scm
```

## Portability

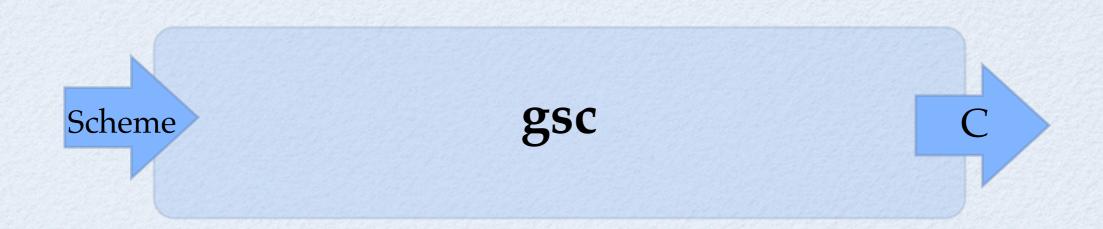

- gsc generates C code that is <u>independent</u> of the target processor, C compiler and OS
- Compilable by any C, C++, or ObjC compiler, on 32/64 bit processors, any endianness
- Trampolines are used for supporting tail calls (Scheme stack managed separately from C's)

12

### Gambit Virtual Machine

- GVM is the compiler's intermediate language
- Register based VM (nb of regs depends on BE)
- First few parameters in registers, rest on stack
- Stack is allocated implicitly (no push/pop)
- No call instruction, only jump
- jump/poll instruction indicates safe points where interrupts are allowed and where stack and heap overflows are checked

### C Back-End

gsc
Scheme Front-end GVM C back-end C

Note: GVM and C code modified for readability

#### mod1.c

- gambit.h allows late binding of GVM implem.
- a configure script tunes the gambit.h macro definitions to take into account:
  - target OS, C compiler, pointer width, etc
- E.g. trampoline operation **BEGIN\_SW** becomes
  - "switch (pc-start) ..." by default
  - "goto \*(pc->lbl);" if using gcc (faster!)

- Gambit adopts a Scheme-in-Scheme approach
  - primitives, interpreter, debugger, bignums, ...
- Non-Scheme code (~ 30%) is mainly for OS interface and is in portable C (no asm code!)
- Runtime relies only on standard C libraries
- Compiled application can be distributed as the set of generated ".c" files (Gambit not needed on the target system, great for embedded sys)

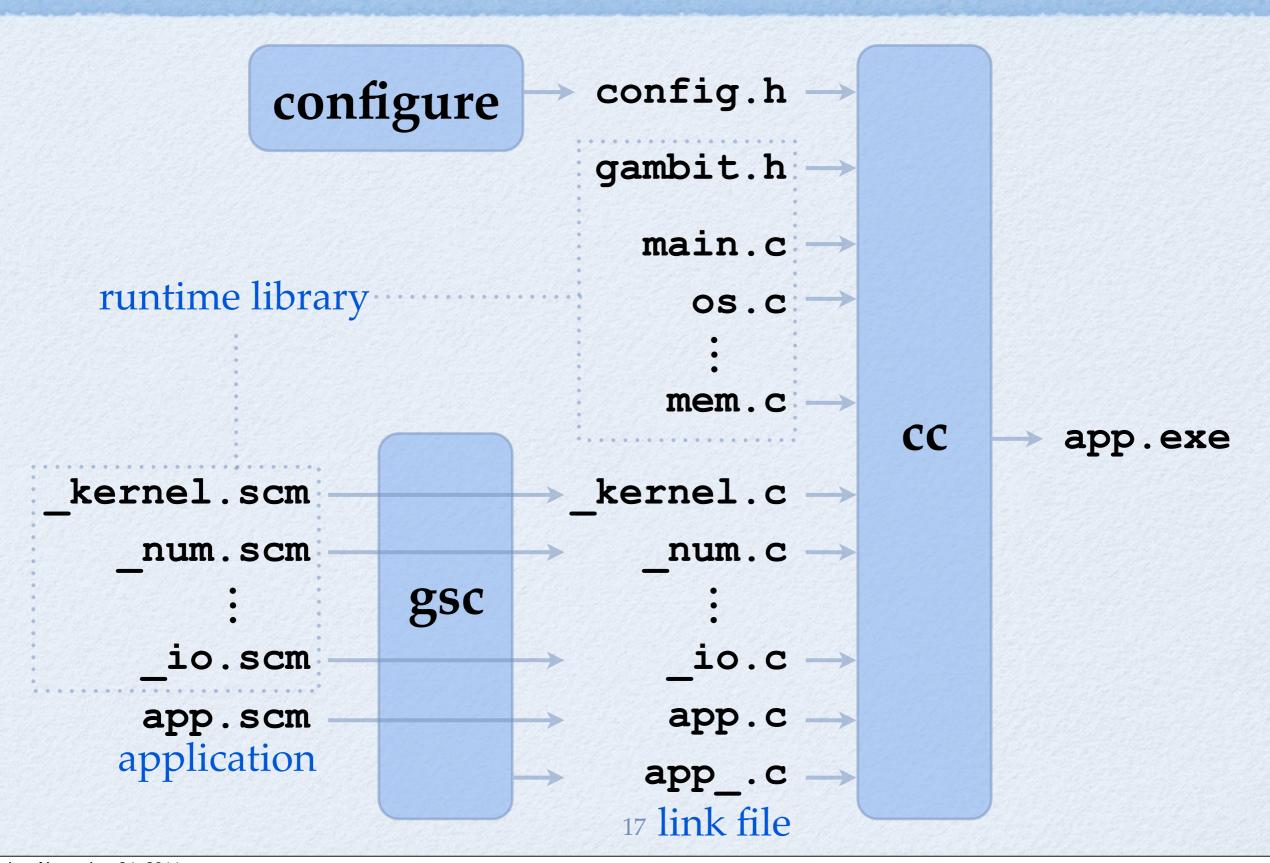

- Compiles "out-of-the box" for Intel, SPARC, PPC, MIPS, ARM, etc
- Porting to a new processor: 0 to 60 minutes
- Unusual porting examples:
  - Nintendo DS (ARM, 4 MB RAM)
  - Linksys WRT54GL (MIPS, 16 MB RAM)
  - iPhone/iPad (ARM, 128 MB RAM)
  - Xilinx FPGA (PPC, few MB RAM, no OS)

### Main Extensions

- Declarations (to deviate from std semantics)
- Namespaces
- Green threads, mutex/cond.var., mailbox
- I/O TCP, subprocesses, serialization, ...
- Hash tables and wills
- Foreign Function Interface (FFI)

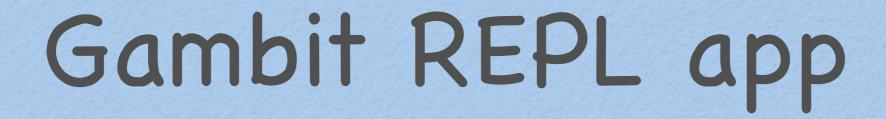

### Overview

- User interface
- Development
- Implementation

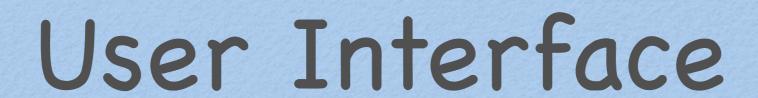

### Splash Screen

- Four views:
  - REPL
  - Wiki
  - Help
  - Edit

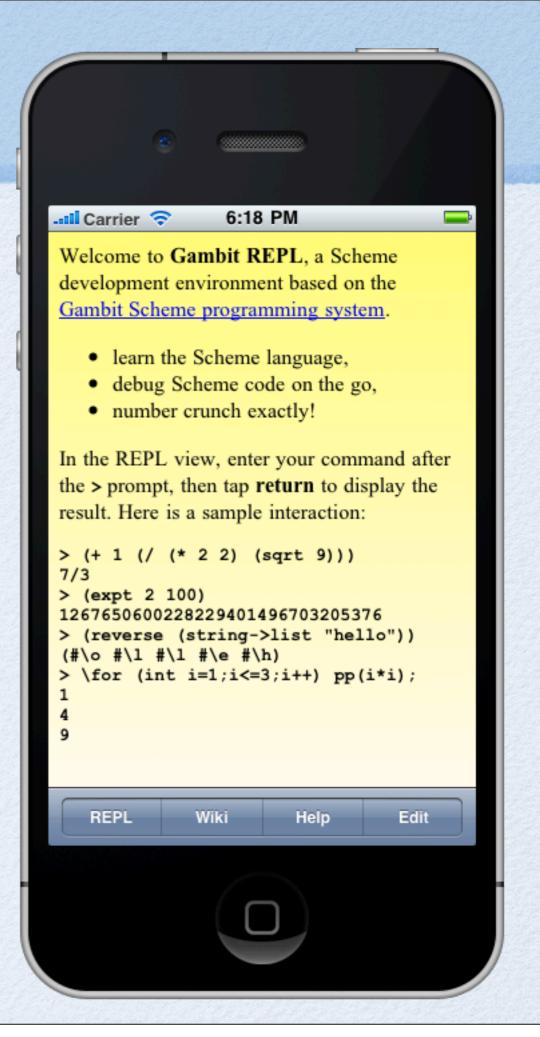

#### REPL View

- Interactive evaluation
- Extended keyboard
- Command history

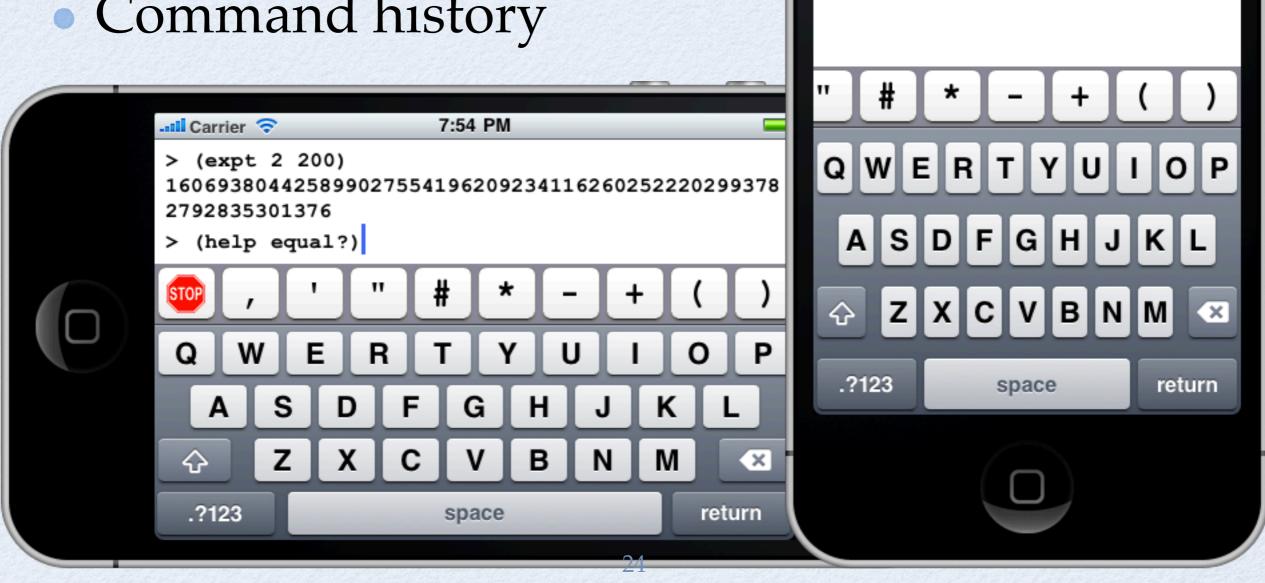

... Carrier 🛜

Gambit v4.6.1

> (expt 2 200)

> (help equal?)

7:53 PM

1606938044258990275541962092341

162602522202993782792835301376

### Wiki & Help

- Access to Gambit Wiki
- R5RS document
- Gambit User Manual

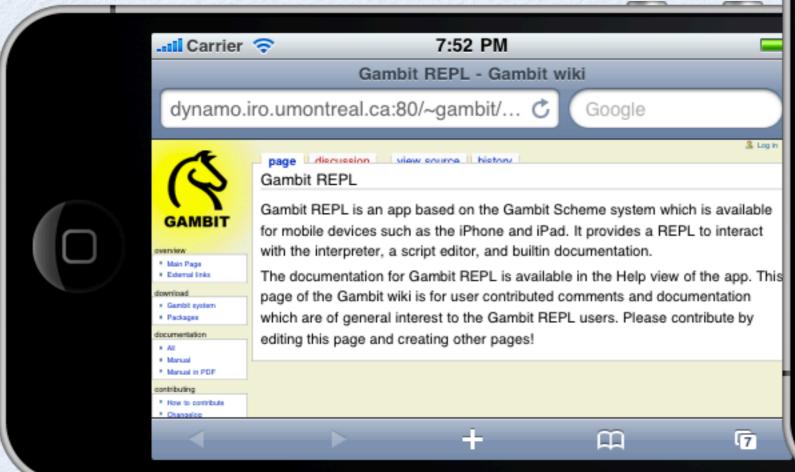

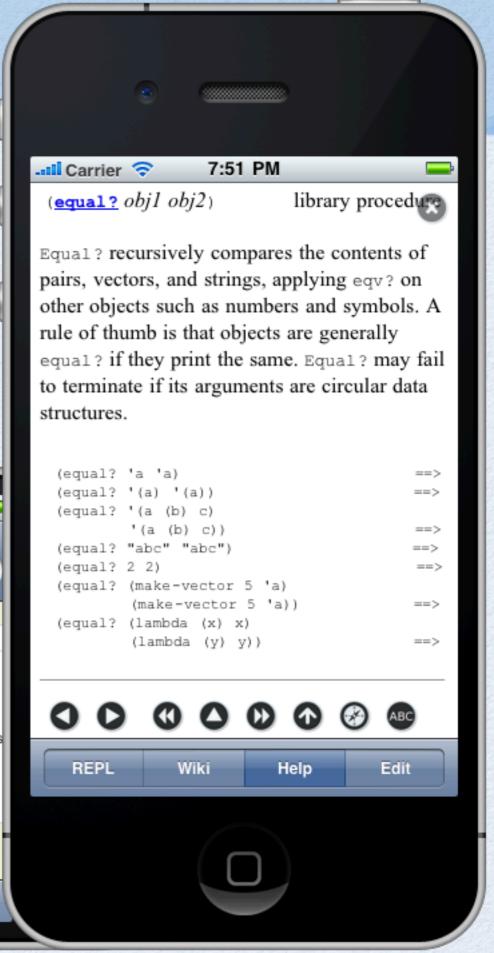

#### Edit View

- Script editor
- Add/Run/Save/Delete
- Each script has a name
  - "main" run at startup
  - "F1" run on F1 key, ...
- Save goes to "Documents"

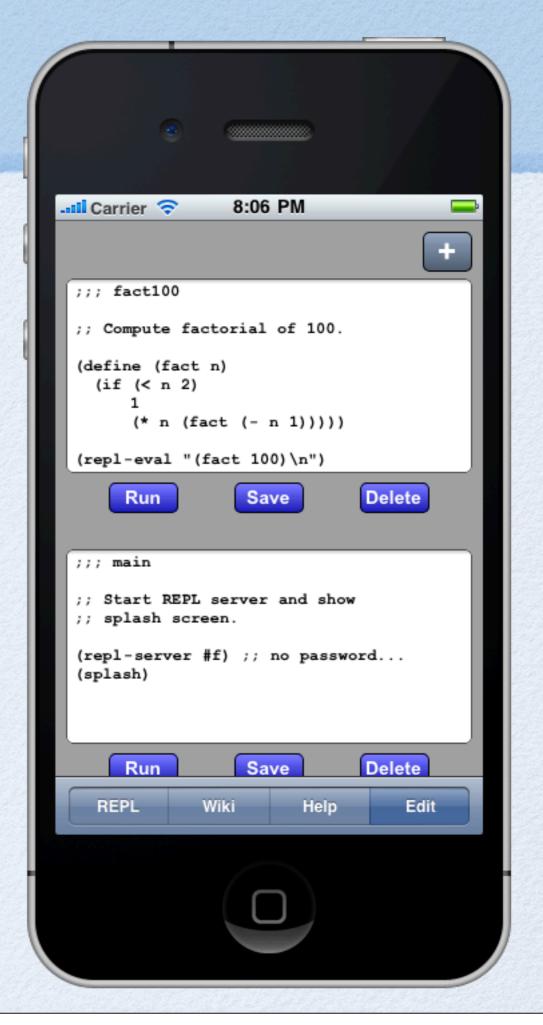

### iPad Version

Larger area is good enough for useful work

• Programmable function keys (F1.. F12)

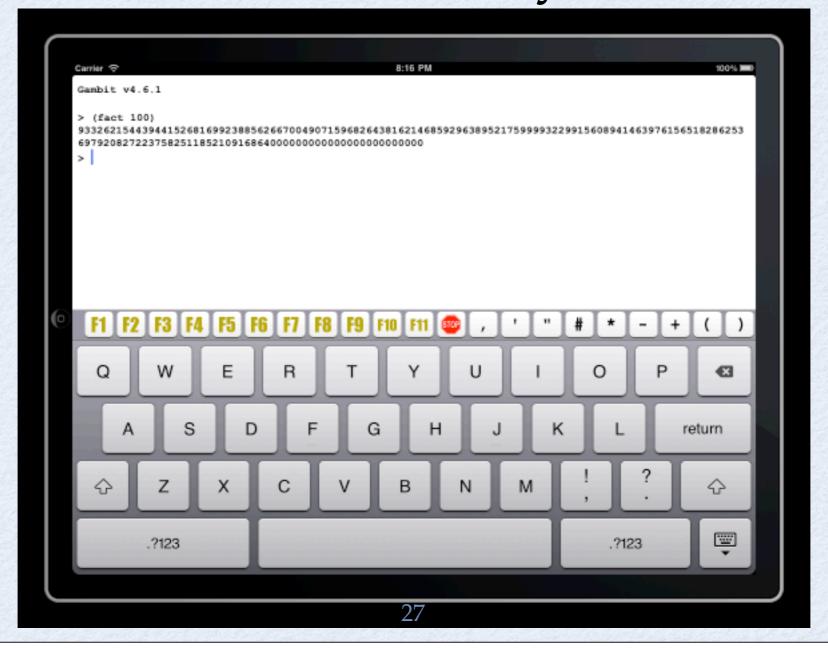

#### REPL Server

- Allows remote debugging
- Telnet to port 7000
- Multiple concurrent REPLs

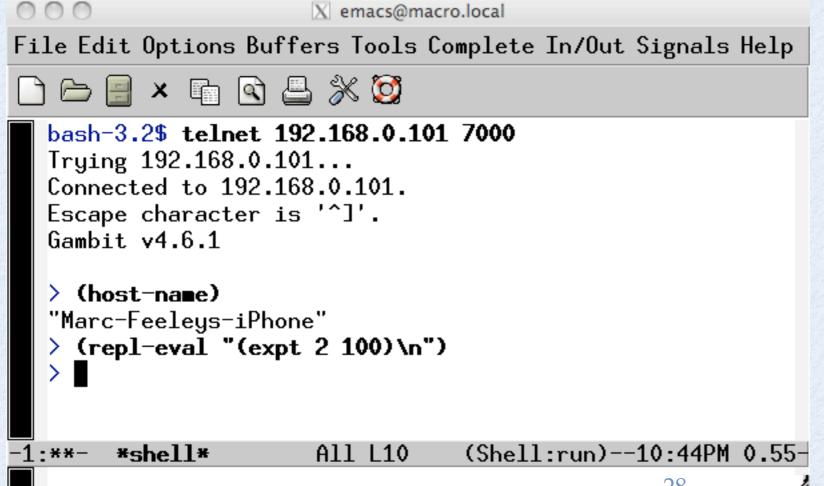

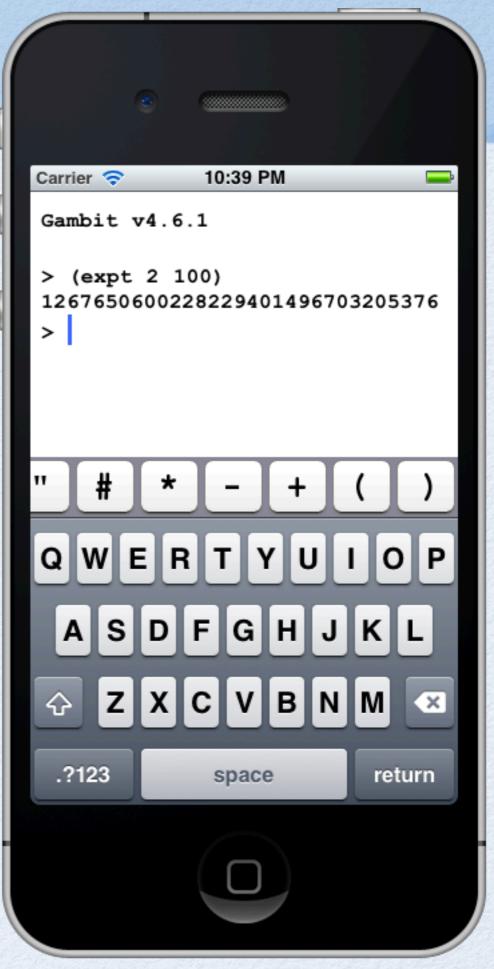

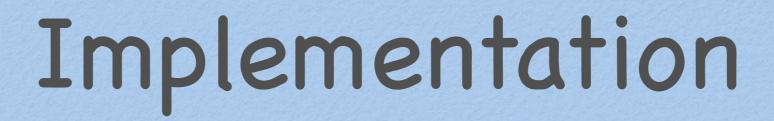

# Highlights

- gsc + XCode 4
- Code is Scheme (5 KLOC) and ObjC (1 KLOC)
- Main app is in ObjC which calls into compiled Scheme code for processing UI "events"
- Most views are webViews
  - Dynamic generation of content as HTML
  - Intercept user "events" using shouldStartLoadWithRequest
- REPL view is a textView

### Hardest Parts

- Supporting Gambit's green threads
  - Main app periodically calls Scheme heartbeat function to let the Scheme thread scheduler execute some threads
  - The heartbeat function returns the amount of time before the main app needs to call it again (it depends on the presence of runnable threads, the next sleep timeout, etc)
- Implementation of wiki API to access the script repository (dealing with response parsing, timeouts, etc)

### Related Apps

#### • iOS:

- Pixie Scheme (iPad only, interpreter in C++)
- iScheme (buggy, interpreter in JavaScript)
- Apps for other languages: Lua (Codify, iLuaBox), Python (Python Math), Basic (iBasic, HotPaw Basic), JavaScript (ExecScript, JSInt)

#### • Android:

- Gambit for Android (port of Gambit REPL v1)
- Scheme Droid, Clojure REPL, Ruboto IRB, ...